**IBM System z Introduction July, 2008** 

# **z/VM Evaluation Edition**

Frequently Asked Questions

Worldwide

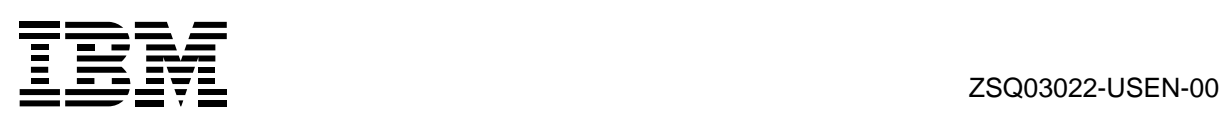

# **Table of Contents**

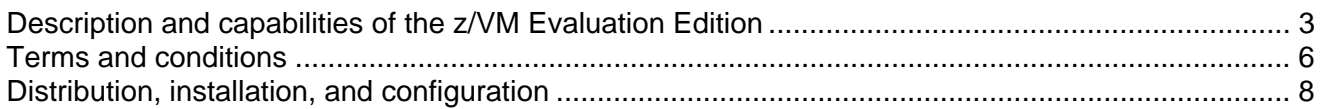

# **Description and capabilities of the z/VM Evaluation Edition**

#### **Question:**

What is the z/VM<sup>®</sup> V5.3 Evaluation Edition?

#### **Answer:**

The z/VM V5.3 Evaluation Edition is a trial version of z/VM 5.3 that is intended to provide all IBM System z10<sup>™</sup> customers with the opportunity to evaluate z/VM. It can be used to allow new z/VM customers to familiarize themselves with z/VM virtualization technology on System z10. The z/VM Evaluation Edition can also be used to evaluate proofs-of-concept, effectiveness, performance, robustness, and other capabilities of z/VM.

#### **Question:**

Is the z/VM V5.3 Evaluation Edition a full-function version of z/VM? For example, does it include all the features and functions of z/VM V5.3?

#### **Answer:**

The z/VM V5.3 Evaluation Edition contains the IBM DirMaint™ and Performance Toolkit for VM optional features, as well as ICKDSF and EREP. All the z/VM V5.3 features and functions are available except for RSCS and the RACF® Security Server features, HCD/HCM, and OSA/SF. These features cannot be ordered for the z/VM Evaluation Edition.

#### **Question:**

Can I use the z/VM Evaluation Edition for production?

#### **Answer:**

No. The Evaluation Edition is not intended for production and configuration limits only facilitate a "trial" execution environment. There are no facilities to apply service to the Evaluation Edition.

#### **Question:**

Will the z/VM V5.3 Evaluation Edition work with other IBM Middleware?

#### **Answer:**

Yes. In order to use IBM Middleware products, you must order them through the normal IBM ordering process.

#### **Question:**

Will the z/VM V5.3 Evaluation Edition work with other solutions provided by Independent Software Vendors (ISVs)?

#### **Answer:**

Software support for z/VM V5.3 Evaluation Edition is something to be determined by each ISV. z/VM V5.3 Evaluation Edition is primarily intended to help System z10 users familiarize themselves with the base technology available in z/VM. There may be some software products that require a more complete set of features available with the standard z/VM V5.3 product.

#### **Question:**

Can I install Linux® as a guest of the z/VM V5.3 Evaluation Edition?

#### **Answer:**

Yes. Linux for IBM System z™ is not provided with the z/VM V5.3 Evaluation Edition. In order to operate Linux as a guest of z/VM, Linux must be obtained from a Linux distributor partner. For specific function and for the most current information on Linux distributions, refer to:

**ibm.com**/systems/z/os/linux/dist.html

#### **Question:**

Can I operate the z/VM V5.3 Evaluation Edition on Integrated Facility for Linux (IFL) processors?

#### **Answer:**

Yes. The Evaluation Edition is supported on both general-purpose (CP) and IFL processors.

#### **Question:**

What skills does the customer need in order to use the z/VM V5.3 Evaluation Edition?

#### **Answer:**

Minimal skills are needed to bring up the Evaluation Edition in a logical partition. The intent of the Evaluation Edition is for customers to start learning how to use z/VM. Some technical skill may be required or need to be developed in order to exploit the z/VM environment to its full extent.

#### **Question:**

Can I use the HMC systems management support with the Evaluation Edition?

#### **Answer:**

Yes. This environment is preconfigured to use the HMC systems management support and does not require any additional setup.

#### **Question:**

Where can I get more documentation of the capabilities of z/VM?

#### **Answer:**

IBM publishes the z/VM documentation in an information center using the IBM Eclipse Help System framework. Publishing in an information center is in addition to z/VM product documentation published in BookManager® and PDF format and available through the z/VM Collection at:

http://www.ibm.com/shop/publications/order/

and via the z/VM Internet Library at: http://www.ibm.com/vm/library/

Information centers provide a new mechanism for delivering product documentation. Advantages of information centers are:

- **EXECO** Content is indexed by Google and other Internet search engines to help locate information more easily
- Custom searches can be created that include only the information you need for a particular task or job role.

The z/VM V5.3 Information Center is available at: http://publib.boulder.ibm.com/infocenter/zvm/v5r3/index.jsp

#### **Question:**

Where can I get more information of the capabilities of  $z$ /VM?

#### **Answer:**

For the most current information on z/VM, refer to the z/VM Web site at: http://www.ibm.com/vm

### **Terms and conditions**

#### **Question:**

What is the cost of the z/VM V5.3 Evaluation Edition?

#### **Answer:**

The z/VM V5.3 Evaluation Edition is available at no charge.

#### **Question:**

Is the z/VM V5.3 Evaluation Edition available to all customers?

#### **Answer:**

Yes. However, the z/VM V5.3 Evaluation Edition operates only on an IBM System z10.

#### **Question:**

Is z/VM V5.3 Evaluation Edition a no-charge upgrade from z/VM 5.2?

#### **Answer:**

There is no charge for the z/VM V5.3 Evaluation Edition. However, the z/VM V5.3 Evaluation Edition is not intended for existing z/VM customers. If you upgrade to z/VM V5.3 through the normal IBM ordering process, the standard z/VM terms and conditions apply, and there is no need to use the Evaluation Edition.

#### **Question:**

Does this z/VM V5.3 Evaluation Edition stop running after some period of time?

#### **Answer:**

No. However, the terms and conditions of the z/VM V5.3 Evaluation Edition license agreement limit the trial period to 90 days.

#### **Question:**

Will the z/VM V5.3 Evaluation Edition be upgraded to the next release of z/VM?

#### **Answer:**

IBM will periodically evaluate the requirements for future releases of z/VM to be made available for evaluation purposes.

#### **Question:**

To continue using z/VM, will the customer have to pay for the current release of z/VM after running the z/VM V5.3 Evaluation Edition on their system?

#### **Answer:**

Yes. Upon conclusion of using the z/VM V5.3 Evaluation Edition, normal z/VM ordering procedures and term and conditions associated with z/VM will apply.

#### **Question:**

Does the z/VM V5.3 Evaluation Edition include support?

#### **Answer:**

No. Since the z/VM V5.3 Evaluation Edition is not intended for production use, the traditional IBM support structure is not available nor is there any way to apply service.  $z$ /VM V5.3 service available with Recommended Service Update (RSU) 0801 level is included in the Evaluation Edition. However, IBM may consider a future DVD-RAM upgrade to include additional service as appropriate

#### **Question:**

How can I tell if I am running the z/VM V5.3 Evaluation Edition versus a production level of z/VM V5.3?

#### **Answer:**

The initial release of the z/VM V5.3 Evaluation Edition will display an "0881" when issuing a CP QUERY CPLEVEL. The CP QUERY CPLEVEL response from a production level of z/VM 5.3 with the same RSU applied would be 0801.

#### **Question:**

Can Subscription and Support (S&S) be purchased for the z/VM V5.3 Evaluation Edition?

#### **Answer:**

No. There is no-charge for z/VM V5.3 Evaluation Edition and is not intended for production. The code on the DVD cannot be serviced using the traditional service processes for z/VM.

## **Distribution, installation, and configuration**

#### **Question:**

What type of distribution media are available for the Evaluation Edition?

#### **Answer:**

The z/VM V5.3 Evaluation Edition is available as an electronic download as well as on DVD-Random Access Memory (DVD-RAM) media.

#### **Question:**

How do I get the z/VM V5.3 Evaluation Edition DVD?

#### **Answer:**

The DVD is an electronic DVD-RAM download image available from the IBM Web Membership (IWM) Web site at:

ibm.com/services/forms/preLogin.do?lang=en\_US&source=zvmeval

You must review the *z/VM V5R3 Evaluation Edition License Information* document and agree to the terms and conditions before downloading. Once downloaded, it can be burned to a DVD-RAM. The Readme file and *Installation Guide* are also available from this Web site.

IBM also plans to distribute the physical DVD-RAM medium with the *z/VM V5R3 Evaluation Edition License Information* document at trade shows, conferences, and other events.

#### **Question:**

Are there any other requirements needed for the download of the z/VM V5.3 Evaluation Edition?

#### **Answer:**

In order to download the z/VM V5.3 Evaluation Edition, the HMC and the Support Element (SE) on the System z10 must be at level 2.10.0 or later.

#### **Question:**

Where do I load the z/VM V5.3 Evaluation Edition?

#### **Answer:**

The z/VM V5.3 Evaluation Edition is loaded and executed from the DVD drive in the Hardware Management Console (HMC) of the System z10.

#### **Question:**

Can, I install the z/VM V5.3 Evaluation Edition to minidisks?

#### **Answer:**

No. It can only be loaded from DVD-RAM.

#### **Question:**

Can I use my existing DASD devices for anything when running the z/VM V5.3 Evaluation Edition?

#### **Answer:**

Yes. In order to run any significant guest virtual machine workloads, external disks are required for z/VM paging and spooling, as well as for minidisks to store guest data.

#### **Question:**

After installing and configuring my system, can I save my configuration changes?

#### **Answer:**

Yes. The DVD-RAM contains a RAMdisk that holds data required to operate z/VM. A DVD-RAM is used to enable updates made to this RAMdisk to be saved so that they are available the next time the system is IPLed.

#### **Question:**

Where does z/VM V5.3 Evaluation Edition execute?

#### **Answer:**

The z/VM V5.3 Evaluation Edition is executed in an LPAR.

#### **Question:**

What is the memory requirement for the z/VM V5.3 Evaluation Edition?

#### **Answer:**

The z/VM V5.3 Evaluation Edition requires a minimum 3 GB of memory in an LPAR to operate.

#### **Question:**

What happens to my z/VM V5.3 Evaluation Edition when my system goes down?

#### **Answer:**

The DVD must be reloaded and operation of z/VM V5.3 can begin again. Any changes that have not been saved to the DVD-RAM will not be preserved.

#### **Question:**

If a customer upgrades their machine will the z/VM V5.3 Evaluation Edition transfer to the new model?

#### **Answer:**

Yes. You will have to reload the DVD from the HMC if you make a disruptive upgrade to a new model of the System z10. The z/VM V5.3 Evaluation Edition is not dependent on any particular model of the System z10.

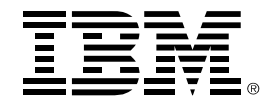

(C) Copyright IBM Corporation 2008 IBM Corporation New Orchard Rd. Armonk, NY 10504 U.S.A

> Printed in the United States of America, 07/08 All Rights Reserved

This publication was produced in the United States.

IBM, the IBM logo, BookManager, DirMaint, RACF, System z, System z10, and z/VM are trademarks or registered trademarks of the International Business Machines Corporation.

Adobe, the Adobe logo, PostScript, and the PostScript logo are either registered trademarks or trademarks of Adobe Systems Incorporated in the United States, and/or other countries.

Cell Broadband Engine is a trademark of Sony Computer Entertainment, Inc. in the United States, other countries, or both and is used under license there from.

InfiniBand and InfiniBand Trade Association are registered trademarks of the InfiniBand Trade Association.

Java and all Java-based trademarks are trademarks of Sun Microsystems, Inc. in the United States, other countries, or both.

Microsoft, Windows, Windows NT, and the Windows logo are trademarks of Microsoft Corporation in the United States, other countries, or both.

Intel, Intel logo, Intel Inside, Intel Inside logo, Intel Centrino, Intel Centrino logo, Celeron, Intel Xeon, Intel SpeedStep, Itanium, and Pentium are trademarks or registered trademarks of Intel Corporation or its subsidiaries in the United States and other countries.

UNIX is a registered trademark of The Open Group in the United States and other countries.

Linux is a registered trademark of Linus Torvalds in the United States, other countries, or both.

ITIL is a registered trademark, and a registered community trademark of the Office of Government Commerce, and is registered in the U.S. Patent and Trademark Office.

IT Infrastructure Library is a registered trademark of the Central Computer and Telecommunications Agency, which is now part of the Office of Government Commerce.

ZSQ03022-USEN-00